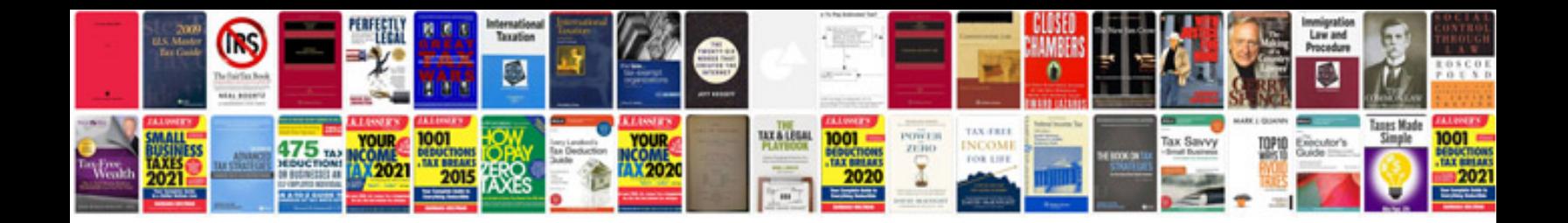

**Document background templates**

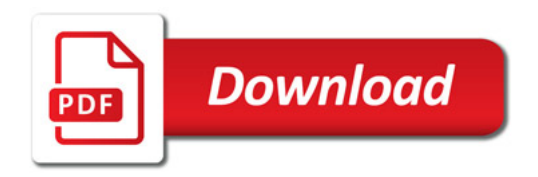

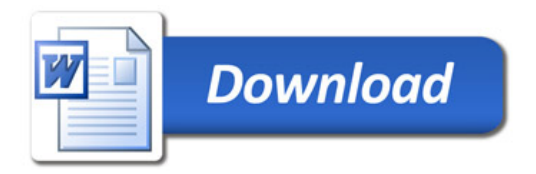